## <span id="page-0-0"></span>Vecteurs du plan - Seconde

©Pascal Brachet [\(CC BY NC SA\)](https://creativecommons.org/licenses/by-nc-sa/2.0/fr/legalcode)

<https://www.xm1math.net>

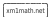

©Pascal Brachet [\(CC BY NC SA\)](https://creativecommons.org/licenses/by-nc-sa/2.0/fr/legalcode) [Vecteurs du plan - Seconde](#page-20-0) <https://www.xm1math.net> 1 / 21

### <span id="page-1-0"></span>1. Généralités sur les vecteurs

#### a) Caractérisation d'un vecteur non nul

#### Définition

Une direction, un sens et une longueur non nulle définissent un unique vecteur non nul  $\vec{u}$ . (la direction est indiquée par la droite portant  $\overrightarrow{u}$ , le sens est indiqué par la flèche)

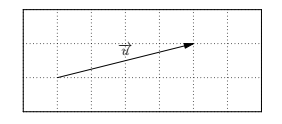

### b) Vecteur défini par deux points distincts

#### Définition

Étant donné deux points distincts A et B : Le vecteur caractérisé par la direction de la droite (AB), le sens de  $A$  vers  $B$  et la longueur  $AB$  est noté  $\overrightarrow{AB}$ . Le point A est dit **origine** du vecteur  $\overrightarrow{AB}$ . Le point B est dit extrémité du vecteur  $\overrightarrow{AB}$ .

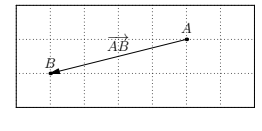

xm1math.net

### 1. Généralités sur les vecteurs

#### Propriété(s)

Étant donné quatre points A, B, C et D avec  $A \neq B$ . Dire que les deux vecteurs  $\overrightarrow{AB}$  et  $\overrightarrow{CD}$  sont égaux équivaut à dire que le quadrilatère ABDC est un parallélogramme.

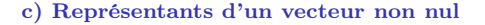

Pour avoir deux vecteurs égaux, il suffit donc de construire un parallélogramme.

 $\blacktriangleright$  Conséquences :

- Étant donné un vecteur non nul  $\overrightarrow{u}$ , il existe une infinité de vecteurs  $(\overrightarrow{AB}, \overrightarrow{CD}, \overrightarrow{EF}, \cdots)$  égaux à  $\overrightarrow{u}$ .
- Ces vecteurs sont dits représentants du vecteur  $\vec{u}$ . Il y en a donc une infinité si on a le choix de l'origine du représentant.
- $\bullet$  Mais si on fixe l'origine du représentant, le vecteur  $\vec{u}$ n'admet qu'un seul représentant partant de cette origine. Autrement dit, pour tout point A il existe un unique point B tel que  $\overrightarrow{AB} = \overrightarrow{u}$ .

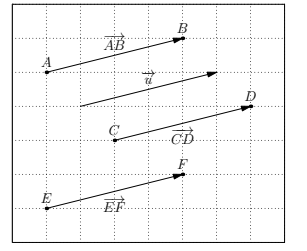

 $B_{\perp}$ 

 $\ddot{A}$ 

 $_{\mathcal{C}}$  .

−→AB

 $D \rightarrow C D$ 

- 1. Généralités sur les vecteurs
- d) Norme d'un vecteur non nul

#### Définition

La longueur d'un vecteur non nul  $\vec{u}$  est aussi appelée **norme** de  $\vec{u}$  et est notée  $\|\vec{u}\|$ .

Conséquence : si le vecteur est défini par deux points A et B, la norme de  $\overrightarrow{AB}$  est égale à la distance *AB*. Autrement dit,  $\|\overrightarrow{AB}\| = AB$ .

e) Vecteur nul

#### Définition

Pour tout point A, on pose que  $\overrightarrow{AA} = \overrightarrow{0}$  où  $\overrightarrow{0}$  est appelé vecteur nul.

- ▶ Remarque : le vecteur nul  $\vec{0}$  n'a ni direction, ni sens et il est de longueur nulle.
- f) Vecteur unitaire

### Définition

On appelle vecteur unitaire, tout vecteur de longueur égale à 1 (dans l'unité choisie).

Autrement dit, dire qu'un vecteur  $\vec{u}$  est unitaire équivaut à dire que  $\|\vec{u}\| = 1$ .

### <span id="page-4-0"></span>a) Somme de deux vecteurs

#### Définition

• Étant donné deux vecteurs non nuls  $\vec{u}$  et  $\vec{v}$  et A un point du plan.

Si on note B et C les points tels que  $\overrightarrow{AB} = \overrightarrow{u}$  et  $\overrightarrow{BC} = \overrightarrow{v}$ , on appelle alors somme de  $\vec{u}$  et  $\vec{v}$  le vecteur, noté  $\vec{u} + \vec{v}$ , représenté par  $\overrightarrow{AC}$ .

• Par convention, on pose  $\vec{u} + \vec{0} = \vec{u}$  et  $\vec{0} + \vec{u} = \vec{u}$ .

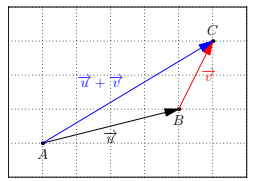

### Méthode générale de construction de  $\vec{u} + \vec{v}$  ( $\vec{u}$  et  $\vec{v}$  non nuls):

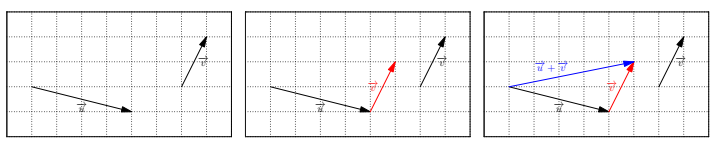

**O** On trace le représentant de  $\vec{v}$  ayant pour origine l'extrémité de  $\vec{u}$  (« on met le deuxième vecteur au bout du premier »).

**①** Le vecteur  $\vec{u} + \vec{v}$  s'obtient en joignant l'origine de  $\vec{u}$  avec l'extrémité du représentant de  $\vec{v}$ que l'on vient de placer au bout de  $\vec{u}$ .

### Exemple(s)

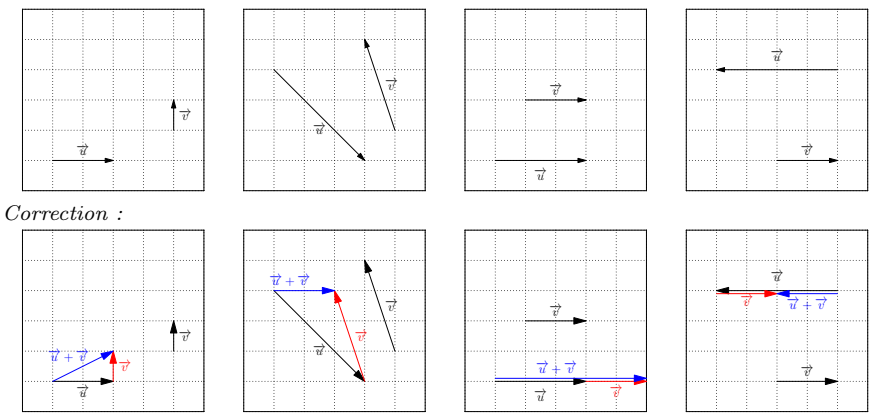

1) Tracer  $\vec{u} + \vec{v}$  dans les cas suivants  $(*)$ :

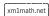

### Exemple(s)

2) Tracer  $\overrightarrow{AC} + \overrightarrow{AB}, \overrightarrow{CA} + \overrightarrow{CB}$  et  $\overrightarrow{BC} + \overrightarrow{BA}$  dans la figure ci-contre (∗) :

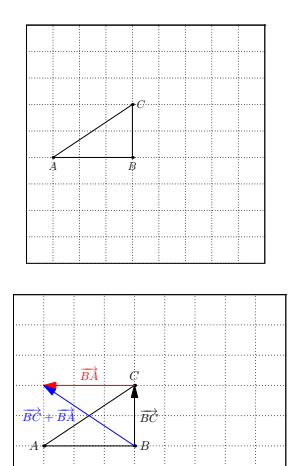

#### Correction :

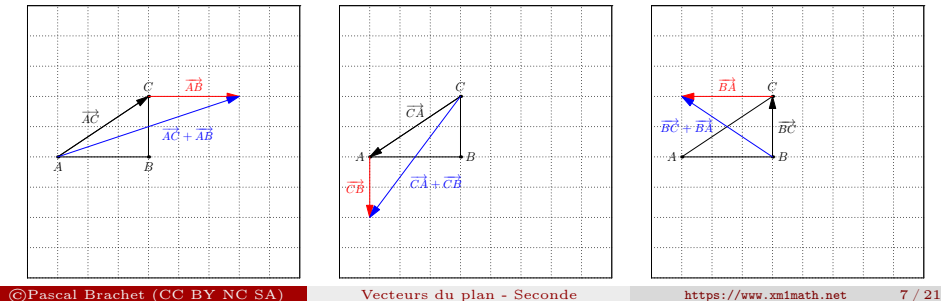

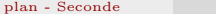

Conséquence de la définition de la somme de deux vecteurs :

Relation de Chasles : Pour tous points A, B et C, on a  $\overrightarrow{AB} + \overrightarrow{BC} = \overrightarrow{AC}$ 

- ▶ Remarques :
	- Quand on remplace  $\overrightarrow{AB} + \overrightarrow{BC}$  par  $\overrightarrow{AC}$ , on dit qu'on simplifie l'expression.
	- Quand on remplace  $\overrightarrow{AC}$  par  $\overrightarrow{AB}+\overrightarrow{BC}$  , on dit qu'on  $d\acute{e}compose$  le vecteur  $\overrightarrow{AC}$  en passant par le point  $B$ .

Propriété(s)

Pour tous vecteurs  $\vec{u}$  et  $\vec{v}$ , on a :

 $\overrightarrow{u} + \overrightarrow{v} = \overrightarrow{v} + \overrightarrow{u}$ .

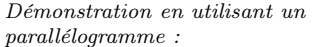

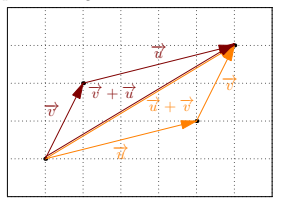

### Propriété(s)

Pour tous vecteurs  $\overrightarrow{u}$ ,  $\overrightarrow{v}$  et  $\overrightarrow{w}$ , on a:  $(\overrightarrow{u} + \overrightarrow{v}) + \overrightarrow{w} = \overrightarrow{u} + (\overrightarrow{v} + \overrightarrow{w}).$ 

(on peut donc s'abstenir d'utiliser des parenthèses)

Démonstration :

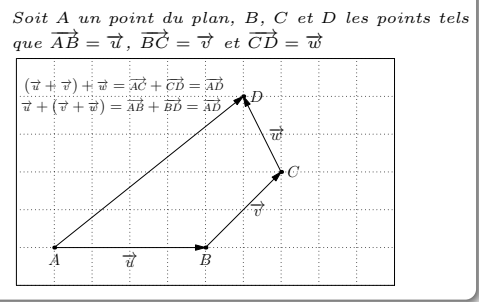

### Exemple(s)

Simplifier les expressions suivantes à l'aide de la relation de Chasles :

\n- **①** 
$$
\overrightarrow{AB} + \overrightarrow{BC} + \overrightarrow{CD}
$$
.  $\overrightarrow{Reposse} : \overrightarrow{AB} + \overrightarrow{BC} + \overrightarrow{CD} = \overrightarrow{AC} + \overrightarrow{CD} = \overrightarrow{AD}$
\n- **②**  $\overrightarrow{AC} + \overrightarrow{BA} + \overrightarrow{CB} - \overrightarrow{Reposse} : \overrightarrow{AC} + \overrightarrow{BA} + \overrightarrow{CB} = \overrightarrow{AC} + \overrightarrow{CB} + \overrightarrow{BA} = \overrightarrow{AB} + \overrightarrow{BA} = \overrightarrow{AA} = \overrightarrow{0}$
\n- **②**  $\overrightarrow{BE} + \overrightarrow{CA} + \overrightarrow{DB} + \overrightarrow{EC} + \overrightarrow{AD} - \overrightarrow{Reposse} : \overrightarrow{BE} + \overrightarrow{CA} + \overrightarrow{DB} + \overrightarrow{EC} + \overrightarrow{AD} = \overrightarrow{BE} + \overrightarrow{EC} + \overrightarrow{CA} + \overrightarrow{AD} + \overrightarrow{DB} = \overrightarrow{BC} + \overrightarrow{CD} + \overrightarrow{DB} = \overrightarrow{BD} + \overrightarrow{DB} = \overrightarrow{DB} = \overrightarrow{0}$
\n

©Pascal Brachet [\(CC BY NC SA\)](https://creativecommons.org/licenses/by-nc-sa/2.0/fr/legalcode) [Vecteurs du plan - Seconde](#page-0-0) <https://www.xm1math.net> 9 / 21

### b) Opposé d'un vecteur

#### Définition

• Étant donné un vecteur non nul  $\overrightarrow{u}$  de représentant  $\overrightarrow{AB}$ . On appelle **opposé** de  $\vec{u}$ , le vecteur noté  $-\vec{u}$  de représentant  $\overrightarrow{BA}$ .  $\overrightarrow{u}$  a donc même direction et même longueur que  $\overrightarrow{u}$  mais est de sens contraire)

• Par convention, on pose  $-\overrightarrow{0} = \overrightarrow{0}$ .

#### Conséquences :

$$
-\overrightarrow{AB} = \overrightarrow{BA} \text{ et } \overrightarrow{u} + (-\overrightarrow{u}) = \overrightarrow{0} \text{ (car } \overrightarrow{AB} + \overrightarrow{BA} = \overrightarrow{AA} = \overrightarrow{0})
$$

c) Différence de deux vecteurs

#### Définition

On appelle **différence** des vecteurs  $\vec{u}$  et  $\vec{v}$ , le vecteur noté  $\vec{u} - \vec{v}$  égal à  $\vec{u} + (-\vec{v})$ .

#### Conséquence :

$$
\overrightarrow{u} - \overrightarrow{u} = \overrightarrow{0}
$$

xm1math.net

B

 $^{A}$ 

−→u −  $\vec{u}$ 

### Exemple(s)

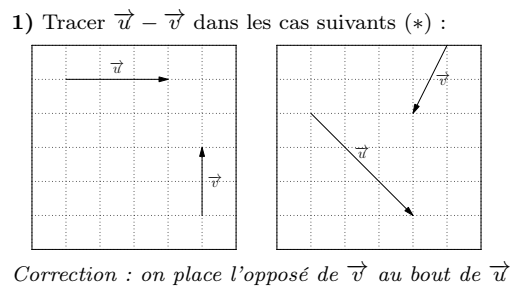

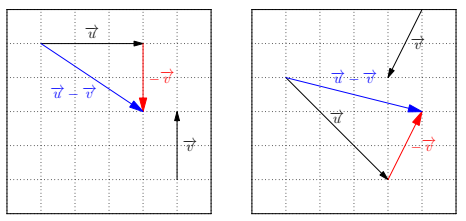

xm1math.n

©Pascal Brachet [\(CC BY NC SA\)](https://creativecommons.org/licenses/by-nc-sa/2.0/fr/legalcode) [Vecteurs du plan - Seconde](#page-0-0) <https://www.xm1math.net> 11 / 21

### Exemple(s)

2) Simplifier les expressions suivantes :

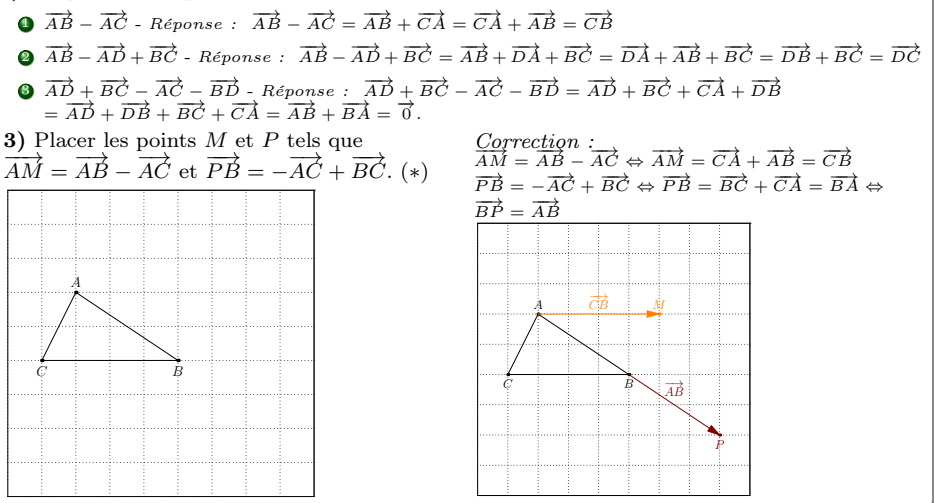

#### <span id="page-12-0"></span>Définition

Pour tout vecteur  $\vec{u}$  et pour tout réel k, on appelle **produit de**  $\vec{u}$  **par** k, le vecteur noté  $k \overrightarrow{u}$  tel que :

- Si  $\overrightarrow{u} \neq \overrightarrow{0}$  et si  $k > 0$  alors  $k \overrightarrow{u}$  a même direction et même sens que  $\overrightarrow{u}$  et longueur de  $(k\overrightarrow{u}) = k \times ($ longueur de  $\overrightarrow{u}$ ).
- Si  $\overrightarrow{u} \neq \overrightarrow{0}$  et si  $k < 0$  alors  $k\overrightarrow{u}$  a même direction que  $\overrightarrow{u}$ , est de sens contraire de celui de  $\vec{u}$  et longueur de  $(k\vec{u}) = (-k) \times$  (longueur de  $\vec{u}$ ).

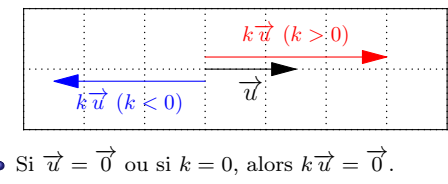

xm1math.ne

### Exemple(s)

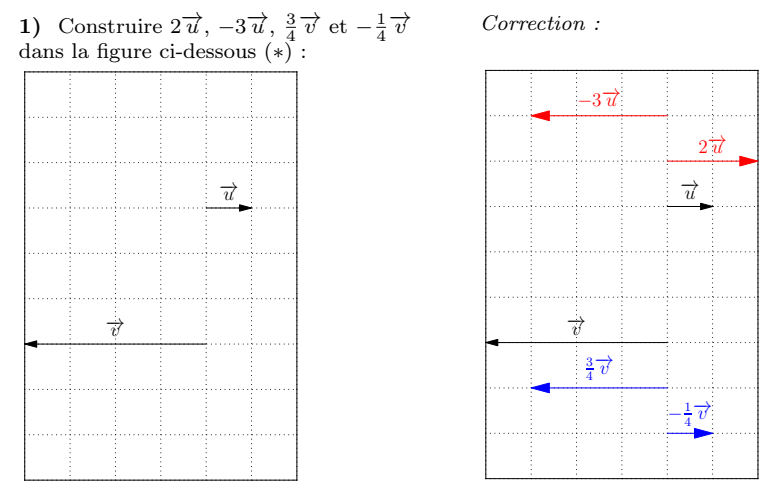

xm1math.net

©Pascal Brachet [\(CC BY NC SA\)](https://creativecommons.org/licenses/by-nc-sa/2.0/fr/legalcode) [Vecteurs du plan - Seconde](#page-0-0) <https://www.xm1math.net> 14 / 21

### Exemple(s)

- 2) Dans la figure ci-contre (∗) :
	- $\bullet$  Pour placer le point M tel que  $\overrightarrow{AM} = \frac{1}{2}\overrightarrow{AB}$ , on a construit  $\frac{1}{2}\overrightarrow{AB}$  en  $_{\text{partant}}$  de  $A$ .
	- $\bullet$  Pour placer le point  $P$  tel que  $\overrightarrow{AP} = \frac{1}{2}\overrightarrow{AC} + \frac{1}{3}\overrightarrow{BA}$ , on a construit  $\frac{1}{2}\overrightarrow{AC}$  $212 - 212 + 321$ ; on a constrait  $212$ <br>en partant de  $\ddot{A}$ , puis on a placé au bout un représentant de  $\frac{1}{3}\overrightarrow{BA}$ .
	- Pour placer le point Q tel que  $\overrightarrow{CQ} = \frac{1}{4}\overrightarrow{AC} - \frac{1}{2}\overrightarrow{BC}$ , on a construit  $\frac{1}{4}\overrightarrow{AC}$ <br>en partant de  $\overrightarrow{C}$ , puis on a placé au bout un représentant de  $-\frac{1}{2}\overrightarrow{BC}$ .

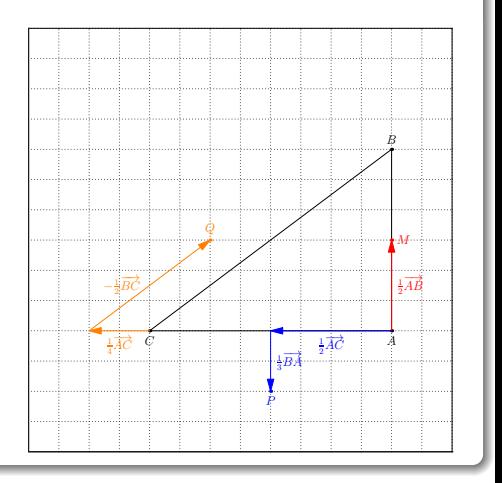

#### Propriété(s)

Pour tous vecteurs  $\vec{u}$  et  $\vec{v}$  et pour tous réels k et k':

• 
$$
k(k'\vec{u}) = (kk')\vec{u} - exemple : 2(4\vec{u}) = (2 \times 4)\vec{u} = 8\vec{u}
$$

• 
$$
k(\vec{u} + \vec{v}) = k\vec{u} + k\vec{v}
$$
 - example:  $-6(\vec{u} + \vec{v}) = -6\vec{u} - 6\vec{v}$ 

• 
$$
(k + k')\overrightarrow{u} = k\overrightarrow{u} + k'\overrightarrow{u} - exemple : 2\overrightarrow{u} - \frac{1}{2}\overrightarrow{u} = (2 - \frac{1}{2})\overrightarrow{u} = \frac{3}{2}\overrightarrow{u}
$$

### Exemple(s)

Simplifier les expressions suivantes :

• 
$$
\frac{1}{2}\vec{u} - \frac{1}{3}\vec{u} = \frac{1}{2} \times \frac{3}{3}\vec{u} - \frac{1}{3} \times \frac{2}{2}\vec{u} = \frac{3}{6}\vec{u} - \frac{2}{6}\vec{u} = \frac{1}{6}\vec{u}
$$
  
\n•  $3\vec{u} - 2\vec{v} - \vec{u} - 2(\vec{u} - \vec{v}) = 2\vec{u} - 2\vec{v} - 2\vec{u} + 2\vec{v} = \vec{0}$ 

• 
$$
3(2\vec{u} - \vec{v}) - 2(3\vec{u} + \frac{1}{2}\vec{v}) = 6\vec{u} - 3\vec{v} - 6\vec{u} - \vec{v} = -4\vec{v}
$$

©Pascal Brachet [\(CC BY NC SA\)](https://creativecommons.org/licenses/by-nc-sa/2.0/fr/legalcode) [Vecteurs du plan - Seconde](#page-0-0) <https://www.xm1math.net> 16 / 21

xm1math.net

#### <span id="page-16-0"></span>Définition

Deux vecteurs  $\vec{u}$  et  $\vec{v}$  sont dits **colinéaires** s'il existe un réel k tel que  $\vec{u} = k \vec{v}$ .

► Remarque : Pour tout vecteur  $\vec{u}$ ,  $0\vec{u} = \vec{0}$ . Donc le vecteur nul est colinéaire à tous les vecteurs.

#### Propriété(s)

Dire que deux vecteurs non nuls ont même direction équivaut à dire qu'ils sont colinéaires.

En effet :

- Si  $\vec{u}$  et  $\vec{v}$  ont la même direction alors on a  $\vec{u} = k \vec{v}$  avec  $k = \frac{\text{longueur de } \vec{u}}{\text{longueur de } \vec{v}}$  s'ils sont de même sens et avec  $k = -\frac{\text{longueur de } \vec{u}}{\text{longueur de } \vec{v}}$  s'ils sont de sens contraire. Ils sont donc bien colinéaires.
- Et si on a  $\vec{u} = k \vec{v}$  alors ils sont, par définition de la multiplication d'un vecteur par un réel, de même direction.

xm1math.ne

#### Définition

On appelle vecteur directeur d'une droite tout vecteur formé par deux points distincts de la droite. (c'est un vecteur qui « indique » la direction de la droite)

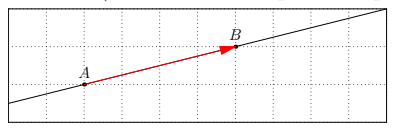

### Propriété(s)

Dire que deux droites sont parallèles équivaut à dire qu'elles ont des vecteurs directeurs colinéaires.

 $\blacktriangleright$  Application : Montrer que les droites  $(AB)$  et  $(CD)$  sont parallèles équivaut à montrer qu'il existe un réel k tel que  $\overrightarrow{AB} = k\overrightarrow{CD}$ .

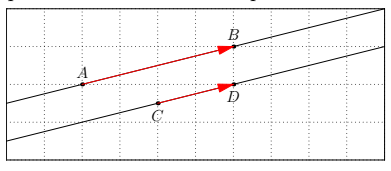

xm1math.ne

#### Exemple(s)

Dans la figure ci-contre (∗) :

**1** Placer les points M et P tels que  $\overrightarrow{AM} = \frac{2}{3}\overrightarrow{AB}$  et  $\overrightarrow{BP} = \frac{1}{2}\overrightarrow{AC} + \frac{1}{3}\overrightarrow{BA}.$ 

 $\bullet$  Montrer que les droites  $(MP)$  et  $(AC)$  sont parallèles.  $Ré$ *ponse* $: on va montrer que les vecteurs  $\overrightarrow{MP}$  et  $\overrightarrow{AC}$$ sont colinéaires. Pour cela, on cherche à décomposer  $\overrightarrow{MP}$ avec la relation de Chasles en passant par les points avec lesquels M et P sont définis dans l'énoncé. M est donné dans l'énoncé avec A et P est donné avec B, d'où la décomposition que l'on va utiliser :

$$
\overrightarrow{MP} = \overrightarrow{MA} + \overrightarrow{AB} + \overrightarrow{BP}
$$
  
=  $-\frac{2}{3}\overrightarrow{AB} + \overrightarrow{AB} + \frac{1}{2}\overrightarrow{AC} + \frac{1}{3}\overrightarrow{BA}$   
=  $\frac{2}{3}\overrightarrow{BA} + \frac{1}{3}\overrightarrow{BA} - \overrightarrow{BA} + \frac{1}{2}\overrightarrow{AC}$   
=  $\overrightarrow{BA} - \overrightarrow{BA} + \frac{1}{2}\overrightarrow{AC}$   
=  $\frac{1}{2}\overrightarrow{AC}$ 

 $A = \frac{2}{3}$  $\overline{AB}$   $M = \overline{B}$  $\scriptstyle C-$ 1 2  $\overrightarrow{AC}^-$ 1  $3^{\circ}$  $BA$ P

Les vecteurs  $\overrightarrow{MP}$  et  $\overrightarrow{AC}$  sont colinéaires car on a montré Les vecteurs  $MT$  et  $AC$  sont compeanes car on a i<br>qu'il existait un réel k tel que  $\overrightarrow{MP} = k\overrightarrow{AC}$ . Ce qui prouve que les droites  $(MP)$  et  $(AC)$  sont parallèles.

xm1math.net

#### Propriété(s)

Si les vecteurs non nuls  $\overrightarrow{AB}$  et  $\overrightarrow{AC}$  sont colinéaires alors on peut en déduire que les points A, B et C sont alignés (puisque cela implique que les droites (AB) et (AC) sont parallèles).

### Exemple(s)

- Dans la figure ci-contre (∗) :
	- **■** Placer les points *I* et *J* tels que  $\overrightarrow{A}\overrightarrow{I} = \overrightarrow{AB} + 2\overrightarrow{AC}$  et  $\overrightarrow{B}\overrightarrow{J} = \frac{2}{3}\overrightarrow{BC}$ .
	- $\bullet$  Montrer que les points A, I et J sont alignés.  $$ colinéaires. Pour cela, on cherche à décomposer  $\overrightarrow{AJ}$  avec la relation de Chasles en passant par le point  $B$  avec lequel  $J$  est défini dans l'énoncé :

$$
\overrightarrow{AJ} = \overrightarrow{AB} + \overrightarrow{B} \cdot \overrightarrow{J} = \overrightarrow{AB} + \frac{2}{3}\overrightarrow{B}\overrightarrow{C}
$$
  
=  $\overrightarrow{AB} + \frac{2}{3} (\overrightarrow{BA} + \overrightarrow{AC}) = \overrightarrow{AB} + \frac{2}{3}\overrightarrow{BA} + \frac{2}{3}\overrightarrow{AC} = \frac{3}{3}\overrightarrow{AB} - \frac{2}{3}\overrightarrow{AB} + \frac{2}{3}\overrightarrow{AC}$   
=  $\frac{1}{3}\overrightarrow{AB} + \frac{2}{3}\overrightarrow{AC} = \frac{1}{3} (\overrightarrow{AB} + 2\overrightarrow{AC}) = \frac{1}{3}\overrightarrow{A}\overrightarrow{I}$ 

Les vecteurs  $\overrightarrow{AJ}$  et  $\overrightarrow{AI}$  sont colinéaires car on a montré qu'il existait un réel k tel que  $\overrightarrow{AJ} = k\overrightarrow{AI}$ . Ce qui prouve que les les points A, I et J sont alignés.

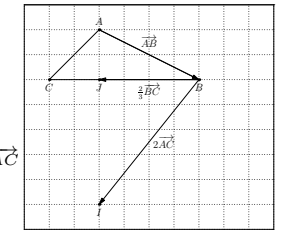

# <span id="page-20-0"></span>Fin du chapitre